## Zusatzübung 2

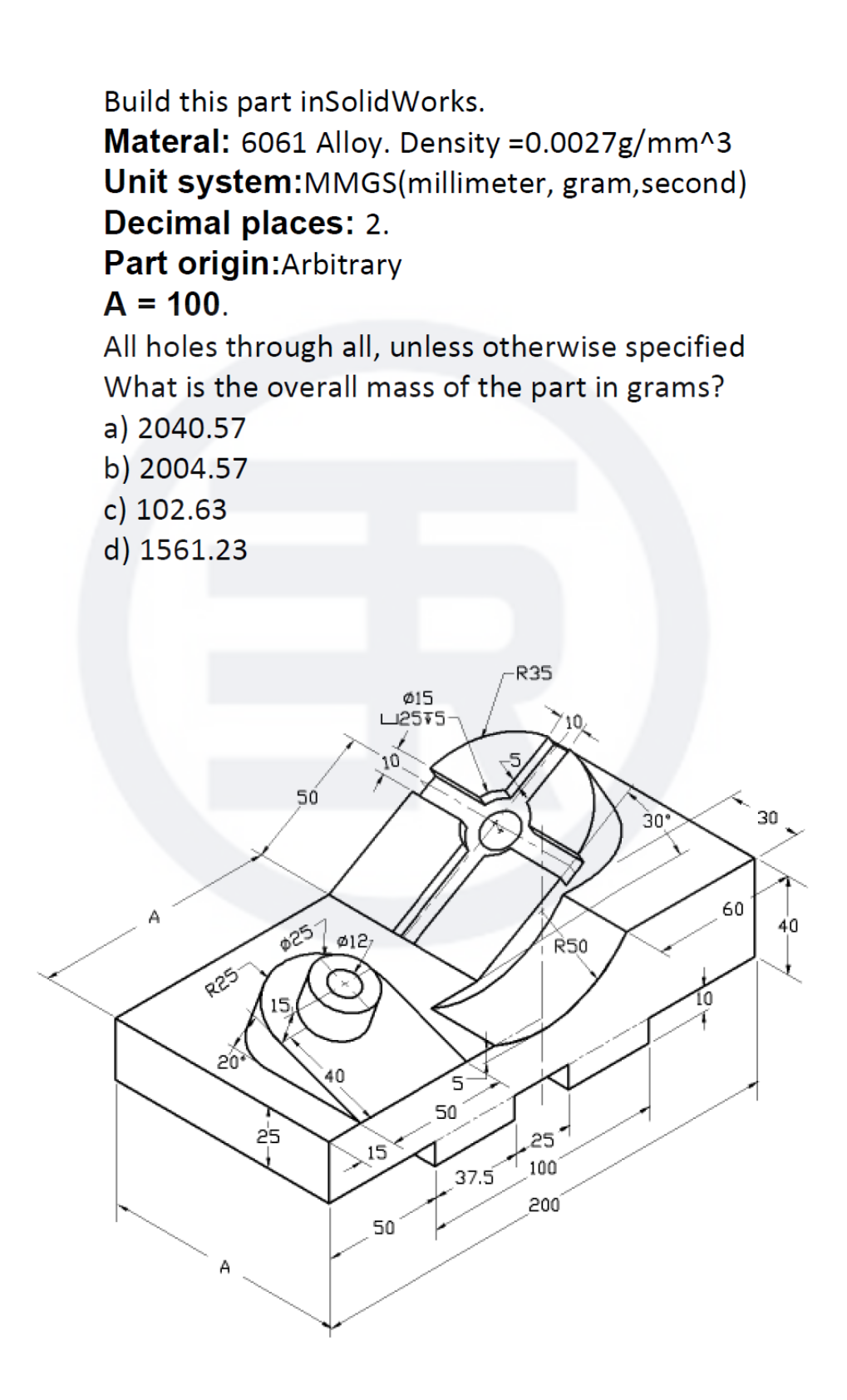